## **Values (Communication Stations)**

## Values of communication stations

An object of [Station](https://doc.ipesoft.com/display/D2DOCV23EN/Communication+Stations) type can acquire the following values in the D2000 system:

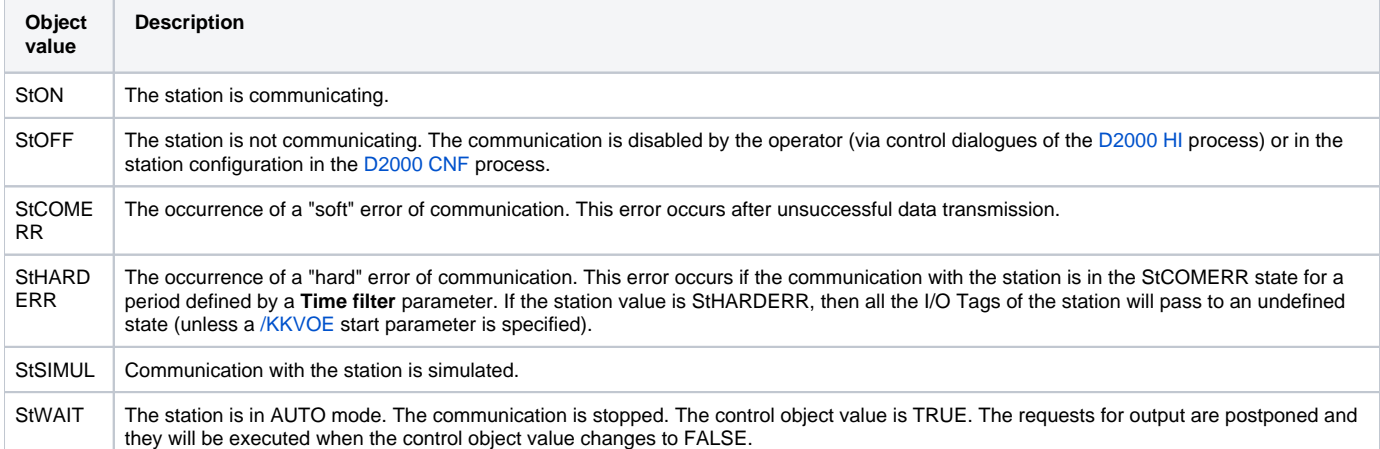

Labels of station values, which are mentioned in the first table column, can be redefined by means of the [configuration of system texts.](https://doc.ipesoft.com/pages/viewpage.action?pageId=132416861)

Meaning of individual flags (user attributes) of the values of **Communication station** type objects.

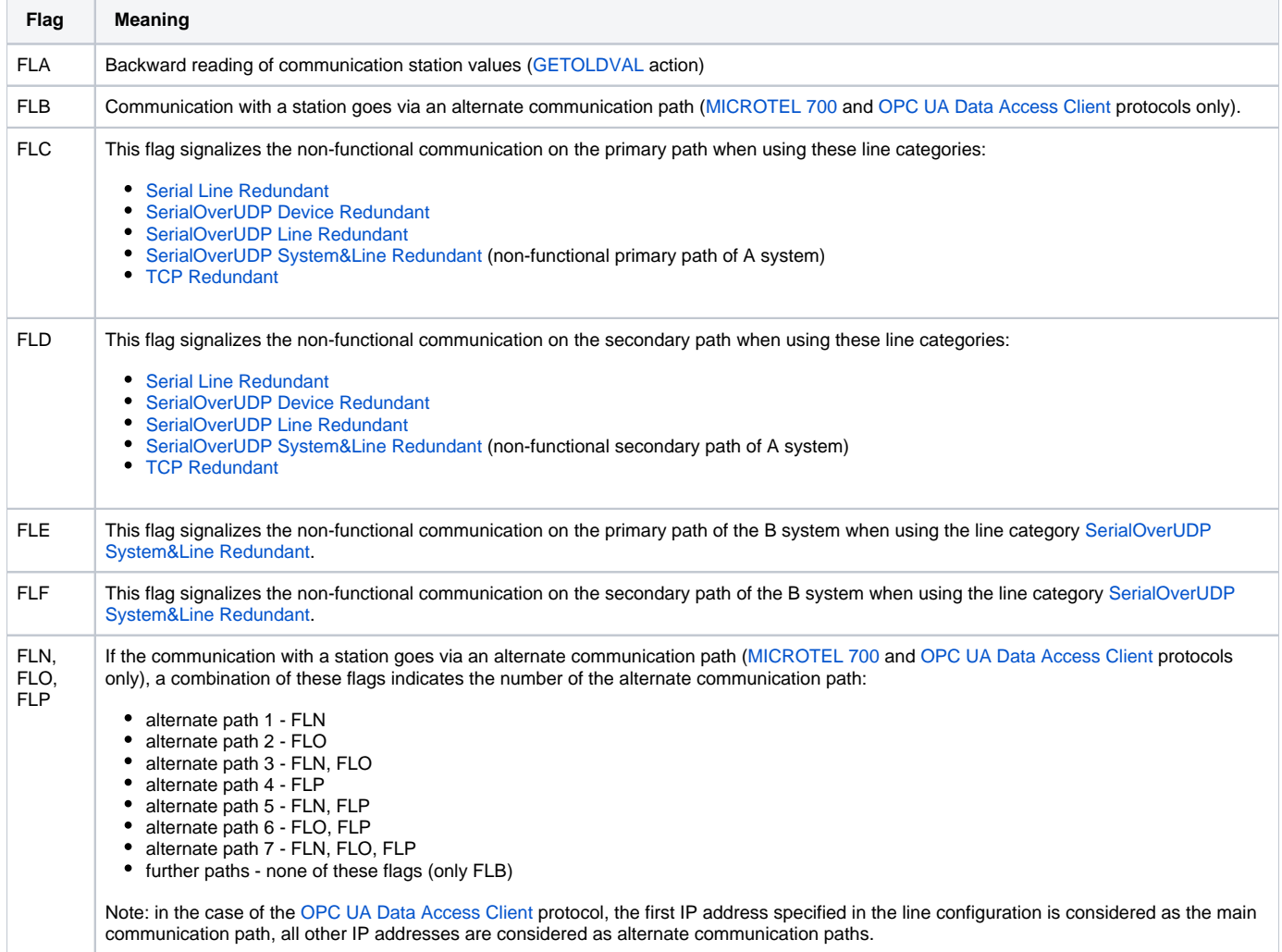

## **Related pages:**

[Communication stations](https://doc.ipesoft.com/display/D2DOCV23EN/Communication+Stations) [Communication stations - configuration dialog box](https://doc.ipesoft.com/pages/viewpage.action?pageId=132418125)